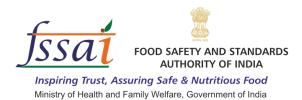

## Instructions for Filling the Online Application Form for FSSAI Internship

- 1. Please go to <a href="www.fssai.gov.in/internship">www.fssai.gov.in/internship</a> and download the Guidelines regarding the Recruitment.
- 2. The home page will open after clicking on the link.

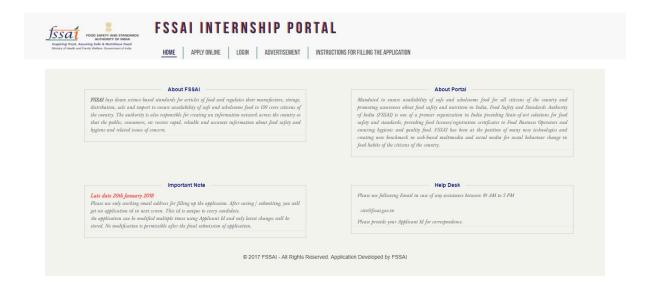

3. Now click on Apply Online option in header menu, you will be redirected to a page.

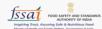

## FSSAI INTERNSHIP PORTAL

|                                                                                                    | are mandatory                                                                                                    |                                                                                                    |                   |                                                               |                                       |                                                                                                    |                                                                                                    |                                 |                                                     |
|----------------------------------------------------------------------------------------------------|----------------------------------------------------------------------------------------------------|----------------------------------------------------------------------------------------------------|-------------------|---------------------------------------------------------------|---------------------------------------|----------------------------------------------------------------------------------------------------|----------------------------------------------------------------------------------------------------|---------------------------------|-----------------------------------------------------|
| Apply for                                                                                                    |                                                                                                    | Internship                                                                                                    |                   |                                                               |                                       |                                                                                                    |                                                                                                    |                                 |                                                     |
|                                                                                                    | Internship * :                                                                                                    | Select Place                                                                                                    |                   |                                                               |                                       |                                                                                                    |                                                                                                    |                                 |                                                     |
| Departm                                                                                                    | ents * :                                                                                                    |                                                                                                    | Select Department |                                                               |                                       |                                                                                                    |                                                                                                    |                                 |                                                     |
| Name of                                                                                                    | Applicant * :                                                                                                    |                                                                                                    |                   |                                                               |                                       |                                                                                                    |                                                                                                    |                                 |                                                     |
| Father's                                                                                                    | /Mother Name * :                                                                                                    |                                                                                                    |                   |                                                               |                                       |                                                                                                    |                                                                                                    |                                 |                                                     |
| Date of B                                                                                                    | Birth (dd/mm/yyyy): *:                                                                                                    |                                                                                                    | DOB               |                                                               |                                       |                                                                                                    |                                                                                                    |                                 |                                                     |
| Gender '                                                                                                    | *:                                                                                                    | Male                                                                                                    |                   |                                                               |                                       |                                                                                                    |                                                                                                    |                                 |                                                     |
| National                                                                                                    | ity * :                                                                                                    |                                                                                                    |                   |                                                               |                                       |                                                                                                    |                                                                                                    |                                 |                                                     |
| Mailing A                                                                                                    | Address * :                                                                                                    |                                                                                                    |                   |                                                               |                                       |                                                                                                    |                                                                                                    |                                 |                                                     |
| ). State *                                                                                                    |                                                                                                    |                                                                                                    | Select State      | ~                                                             |                                       |                                                                                                    |                                                                                                    |                                 |                                                     |
| . Pin Coo                                                                                                    | de * :                                                                                                    |                                                                                                    |                   |                                                               |                                       |                                                                                                    |                                                                                                    |                                 |                                                     |
| 2. Email A                                                                                                    | Address * :                                                                                                    |                                                                                                    |                   |                                                               |                                       |                                                                                                    |                                                                                                    |                                 |                                                     |
| B. Mobile                                                                                                    | Number * :                                                                                                    |                                                                                                    |                   |                                                               |                                       |                                                                                                    |                                                                                                    |                                 |                                                     |
| I Course                                                                                                    | Currently Pursuing * :                                                                                                    |                                                                                                    |                   |                                                               |                                       |                                                                                                    |                                                                                                    |                                 |                                                     |
|                                                                                                    | of the current University /                                                                                                    | Institute * :                                                                                                    |                   |                                                               |                                       |                                                                                                    |                                                                                                    |                                 |                                                     |
|                                                                                                    | : Duration (in months) * :                                                                                                    | mondo .                                                                                                    |                   |                                                               |                                       |                                                                                                    |                                                                                                    |                                 |                                                     |
|                                                                                                    |                                                                                                    | arting from 10th onwards) :                                                                                                    |                   |                                                               |                                       |                                                                                                    |                                                                                                    |                                 |                                                     |
|                                                                                                    |                                                                                                    | Descipline/                                                                                                    | Name              | of Board/                                                     |                                       |                                                                                                    |                                                                                                    | Percentag                       | 10/                                                 |
| S.No                                                                                                    | Examination Passed                                                                                                    | Subject                                                                                                    |                   | versity                                                       | Yea                                   | r of Passing                                                                                                    | (                                                                                                    | Grade/CG                        |                                                     |
| 1                                                                                                    | 10th ~                                                                                                    |                                                                                                    |                   |                                                               |                                       | Year 🕶                                                                                                    | Please S                                                                                                    | Selec 🕶                         |                                                     |
|                                                                                                    |                                                                                                    |                                                                                                    |                   |                                                               |                                       |                                                                                                    |                                                                                                    |                                 |                                                     |
| 2                                                                                                    | 12th ~                                                                                                    |                                                                                                    |                   |                                                               |                                       | Year 🕶                                                                                                    | Please S                                                                                                    | Selec 🕶                         |                                                     |
| 3                                                                                                    | Bachelors v                                                                                                    |                                                                                                    |                   |                                                               |                                       | Year 🕶                                                                                                    | Please S                                                                                                    | Selec 🗸                         |                                                     |
| 3                                                                                                    | Bachelors V                                                                                                    |                                                                                                    |                   |                                                               |                                       | Year ∨                                                                                                    | Please S                                                                                                    | Selec V                         |                                                     |
| 3                                                                                                    | Bachelors v                                                                                                    |                                                                                                    |                   |                                                               |                                       | Year 🕶                                                                                                    | Please S                                                                                                    | Selec V                         |                                                     |
| 3                                                                                                    | Bachelors   Masters   Please Select                                                                                                    |                                                                                                    |                   |                                                               |                                       | Year ∨                                                                                                    | Please S                                                                                                    | Selec V                         |                                                     |
| 3<br>4<br>5<br>Vrite up's                                                                                                    | Bachelors   Masters   Please Select                                                                                                    | e past*:                                                                                                    |                   |                                                               |                                       | Year ∨                                                                                                    | Please S                                                                                                    | Selec v Selec v                 | n 500 chara                                         |
| 3 4 5 Vrite up's                                                                                                    | Bachelors v  Masters v  Please Select v  Frojects Undertaken in the                                                                                                    | e past * ; er of Interest and why? * ;                                                                                                    |                   |                                                               |                                       | Year ∨                                                                                                    | Please S                                                                                                    | Selec v Selec v Maximur         | n 500 chara                                         |
| 3 4 5  Write up's 3. Major F                                                                                                    | Bachelors v  Masters v  Please Select v  Frojects Undertaken in the                                                                                                    | er of Interest and why? • ;                                                                                                    |                   |                                                               |                                       | Year ∨                                                                                                    | Please S                                                                                                    | Selec V Selec V Maximur Maximur | n 500 chara                                         |
| 3 4 5 Write up's 3. Major F 9. Which i                                                                                                    | Bachelors   Masters   Please Select   Projects Undertaken in the syour area/ subject matt                                                                                                    | er of Interest and why? • :  If or Internship? :                                                                                                    |                   | Jan v 22                                                      | 122                                   | Year ∨                                                                                                    | Please S                                                                                                    | Selec V Selec V Maximur Maximur |                                                     |
| 3 4 5 5 Write up's 8. Major F 9. Which I 1. Month I 2. Upload                                                                                                    | Bachelors   Masters   Please Select   Projects Undertaken in the sis your area/ subject matter   build you like to join FSSA  of Commencement of Interprotocies.                                                                                                    | er of Interest and why? *:  If for Internship?:                                                                                                    |                   | Jan   20   Choose File   N                                    |                                       | Year v Year v Year v                                                                                                    | Please S                                                                                                    | Selec V Selec V Maximur Maximur | n 500 chara                                         |
| 3 4 5 5 8. Major F 9. Which I 1. Month I 2. Upload lease up                                                                                                    | Bachelors   Masters   Please Select   Projects Undertaken in the state of Commencement of Interpretation of the Photo:  In the state of Commencement of Interpretation of Commencement of Interpretation of the Photo:  In the state of Commencement of Interpretation of Commencement of Interpretation of Commencement | er of Interest and why? *:  If for Internship?:  ernship *:  f maximum 500 KB size)                                                                                            |                   | Choose File                                                   | lo file ch                            | Year v Year v Year v                                                                                                    | Please S                                                                                                    | Selec V Selec V Maximur Maximur | n 500 chara                                         |
| 3 4 5 5 8. Major F 9. Which I 1. Month I 2. Uploadase up 1 3. Upload 1 3. Upload 1 3. Upload 1 3. Upload 2 3. Upload 3 3. Upload 3 4 4 5 5 6 6 7 7 7 8 7 8 7 8 8 8 8 8 8 8 8 8 8 8 | Bachelors   Masters   Please Select   Projects Undertaken in the sis your area/ subject matter   build you like to join FSSA  of Commencement of Interprotocies.                                                                                                    | er of Interest and why? *:  If for Internship?:  emship *:  f maximum 500 KB size)                                                                                             |                   |                                                               | lo file ch                            | Year v Year v Year v                                                                                                    | Please S                                                                                                    | Selec V Selec V Maximur Maximur | n 500 chara                                         |
| 3 4 5 5 8. Major F 9. Which I 1. Month I 2. Uploadase up 1 3. Upload 1 3. Upload 1 3. Upload 1 3. Upload 2 3. Upload 3 3. Upload 3 4 4 5 5 6 6 7 7 7 8 7 8 7 8 8 8 8 8 8 8 8 8 8 8 | Bachelors   Masters   Prease Select   Projects Undertaken in the six your area/ subject matter   six your area/ subject matter   for Commencement of Interpretation of Interpretation of Interpretation only population only population of Interpretation of Interpretation of Interpretation only population on Interpretation on Interpretatio | er of Interest and why? *:  If for Internship?:  emship *:  f maximum 500 KB size)                                                                                             |                   | Choose File                                                   | lo file ch                            | Year v Year v Year v                                                                                                    | Please S                                                                                                    | Selec V Selec V Maximur Maximur | n 500 chara                                         |
| 3 4 5 8. Major F 9. Which i 1. Month 2. Upload 2. lease up Jndertak 4. Son/Da                                                                                                    | Bachelors   Masters   Prease Select   Projects Undertaken in the six your area/ subject matter   six your area/ subject matter   ould you like to join FSSA   of Commencement of Interphoto:  Interphoto:  Resume/Document, if ar  load only Ipp or png file of  Resume/Document, if ar  load only IPDF file of max   sing:  upphter of Shri/Smt , Age   and belief and niothing ha                                                                                                    | er of Interest and why? *:  If for Internship?:  emship *:  f maximum 500 KB size)                                                                                             | aware that if the | Choose File N Choose File N given above and information giver | lo file ch<br>lo file ch<br>in the en | Year  Year | Picase S Picase S Pic | Maximun  Maximun  Maximun       | n 500 chara<br>n 500 chara<br>st of my<br>onsequenc |
| 3 4 5 8. Major F 9. Which i 1. Month 2. Upload 2. lease up Jndertak 4. Son/Da                                                                                                    | Bachelors   Masters   Please Select   Projects Undertaken in the sis your area/ subject matt   build you like to join FSSA  of Commencement of interpropersion of the sis your area/ subject matt   or Commencement of Interpropersion of the sis your area/ subject matt   Resume/Document, if are  load only Jpg or png file or  load only Jpg or png file or  load only Jpg or  load only Jpg or  load only Jpg | er of Interest and why? • :  If for Internship? :  ernship • :  f maximum 500 KB size)  Ity :  imum 2 MB size)  resident of hereby declare that as been conceald therein. I am | aware that if the | Choose File N Choose File N given above and information giver | lo file ch<br>lo file ch<br>in the en | Year  Year | Picase S Picase S Pic | Maximun  Maximun  Maximun       | n 500 chara<br>n 500 chara<br>st of my<br>onsequenc |

HOME APPLY ONLINE LOGIN ADVERTISEMENT INSTRUCTIONS

4. Please note that you can save the form at any point of time. However, you need to fill the Name of Candidate and email address to save the form and after saving that you will get a unique Application Code in next screen. By using that Application Code and filled email id you can able to login through login page. After login, you will be able to edit your application and can submit finally. After final submit you will not

able to make further changes in your application, you can only view and print the application after login.

Your application code will be sent to the registered email id after save or submit.

5. The first 13 questions relates to your basic, contact information and course you are currently pursuing, all are mandatory at the time when you will make the final submission.

| * All fields are mandatory                        |                   |
|---------------------------------------------------|-------------------|
| 1. Apply for :                                    | Internship        |
| 2. Name of Applicant *:                           |                   |
| 3. Date of Birth (dd-mm-yyyy): *:                 | DOB               |
| 4. Category *:                                    | Please Select v   |
| 5. Gender *:                                      | Male              |
| 6. Nationality * :                                |                   |
| 5. Mailing Address *:  6. State *:                | Select State v    |
|                                                   |                   |
| 7. District *:                                    | Select District v |
| 8. Pin Code *:                                    |                   |
| 9. Email Address *:                               |                   |
| 10. Mobile Number * :                             |                   |
| 11. Course Currently Pursuing *:                  |                   |
| 12. Name of the current University / Institute *: |                   |

6. In Educational Qualification section you have to fill your academic history from 10th onwards. There are 5 rows and first two are mandatory are mandatory.

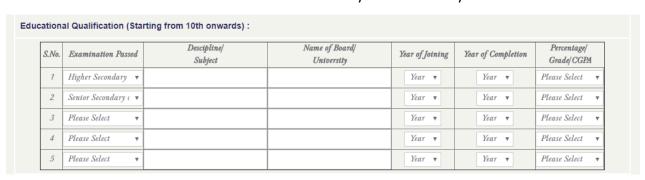

7. In Write Ups there are details to put like your projects, area of interest, reason to join FSSAI for internship and month of Commencement.

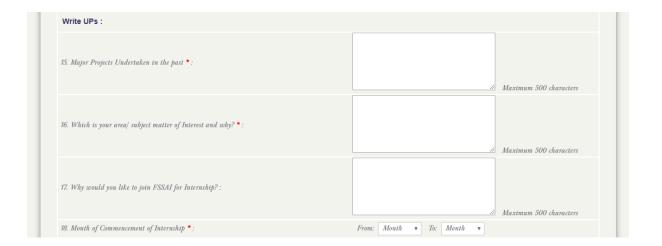

- 8. The questions— 'Upload Photo', is a file upload field. Please upload your clear photograph not more than 500 kb in size. The file format should be only in jpeg or png.
- 9. The question 'Upload Resume', is a file upload field. Please upload your detailed resume not more than 2 mb in size. The file format should be only in pdf or word.

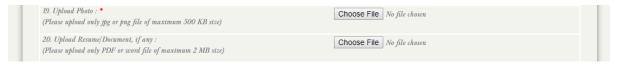

- 10. After filling up the form you can save or submit your application. You can save your application at any point as described in **point no. 4.**
- 11. Please read all the questions carefully before submitting. Please note that no edits will be allowed after the final submission of the form. Also please note down your application Id carefully.
- 12. You can only view and print the form after the final submission.
- 13. You can email us at internship-fssai[at]fssai[dot]gov[dot]in for any queries. We will respond as soon as possible.

## All the Best!